eComStyle.de Kiebitzweg 1 92660 Neustadt a.d. Waldna Telefon: +49 (0) 9602 / 939 1022 | E-Mail: info@e

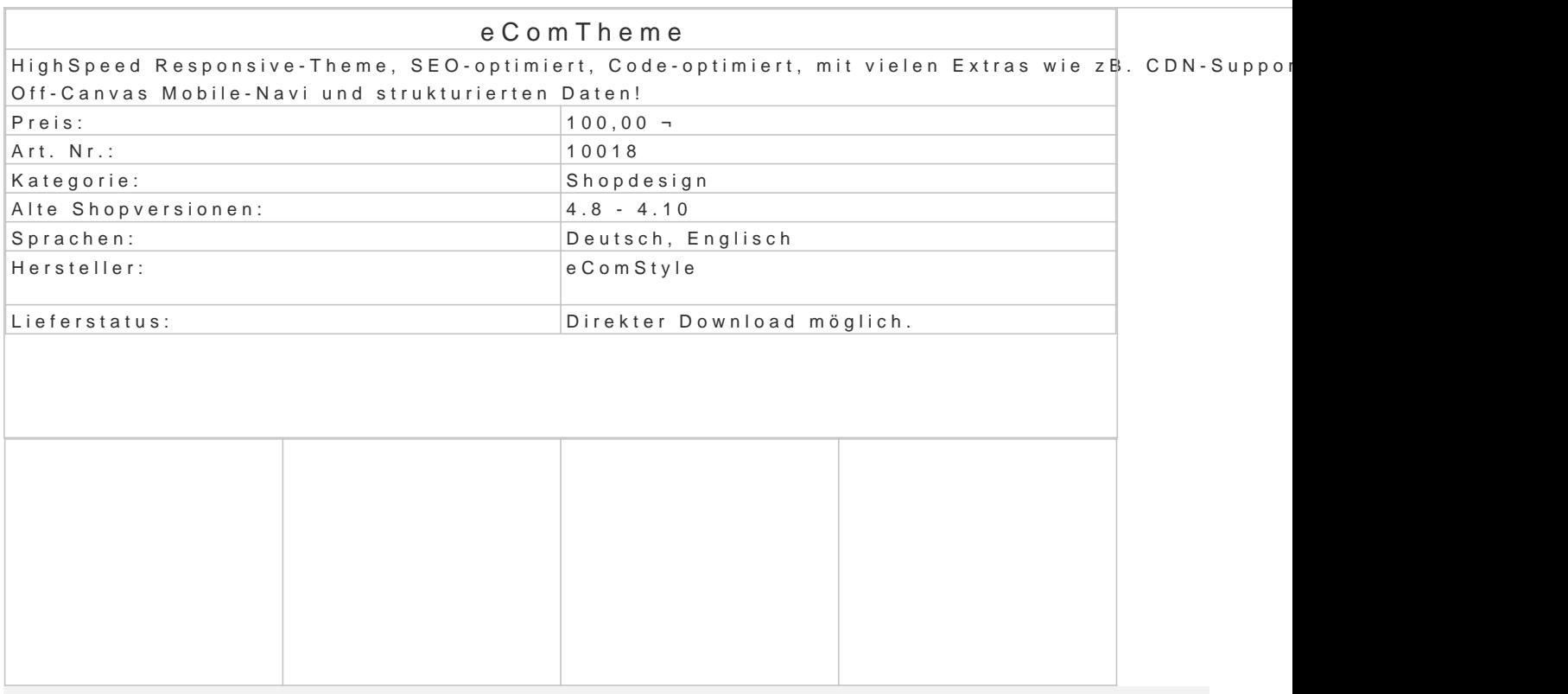

Mit dem auf der aktuellen Bootstrap-Version basierenden Highspeed Responsive Theme für den OXI auf jedem Endgerät optimal nutzbar.

Egal ob Smartphone, Tablet oder Desktop, Ihr Shop passt sich jeder Displaygrösse automatisch an geräteübergeifend nutzbar.

Shopbesucher können zB. mit dem Smartphone im Shop surfen, Artikel auf dem Merkzettel setzen u oder Desktop-PC die Bestellung aufgeben. Oder umgekehrt.

Sie benötigen keine zusätzliche Mobile-Ansicht oder App und haben dadurch einen gringeren Koste

Ihre Vorteile:

 $\overline{\mathcal{R}}$  not found or type unknown

100% unverschlüsselt (quelloffen)

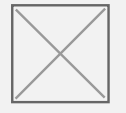

HTML 5 - Markup

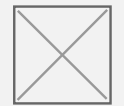

SEO-optmierter Aufbatu uikhtkulred Data

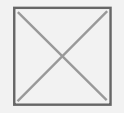

Schlanker, optimierter Quellcode

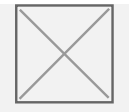

Template Blocks wie im OXID Standard erleichtern Modulinstallationen

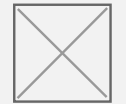

Kompatibel zu vielen Standard-Modulen wie zB PayPal, Sofortüberweisung,...

Bonus:

TouchGallery: Touch-Swipe-Modul für Artikelbilder inkl. ZoomLens (Linsenzoom) Features:

- CDN (Content Delivery Network) Support für gängige Scripte.
- Off Canvas Navigation für Mobilegeräte. Breakpoint frei definierbar.
- Zahlreiche Einstellmöglichkeiten, zB. Sidebar ein/aus, Sidebar nur auf bestimmten Seite Navigation ganz oben oder unter dem Logo,...
- Warenkorb-Dropdownmenü öffnet sich automatisch, wenn Artikel in den Warenkorb geleg Warenkorb-Popup aktivierbar).
- Variantenwahl als Button oder als Dropdownmenü möglich.
- Uvm., testen Sie das eComThemDeemgesmheppim

Demoshop:

- [Demoshop \(CE](http://ecomtheme.de) 4.10)
- [Demoshop \(CE 4.9\), alternative Themeeinstellungen, eini](http://demo2.ecomtheme.de/?theme=ecomtheme)ge Zusatzmodule aktiv.

Voraussetzungen / Installation:

- Einfachste Installation als eigenständiges Haupttheme.
- Problemlos in laufenden, fertigen Shops installierbar.
- Das Theme ist 100% unverschlüsselt, d.h. es ist keine Zusatzsoftware erforderlich.
- Eigene Anpassungen sind problemlos möglich, egal ob im Childtheme (beiliegend), per C
- Infos zum Browser- und Geräte-Support hftingdehh Silidein thiosotstrap.de/los-gehts/#support

Aktuelle Versian2.5